# Model Checking I alias Reactive Systems Verification

#### Luca Tesei

MSc in Computer Science, University of Camerino

#### **Topics**

- *•* State-based view of transition systems, Executions and Paths.
- *•* Linear time view versus Branching time view.
- *•* Traces of a transition system, examples.

#### **Material**

Reading:

Chapter 2 of the book, pages 20–26. Chapter 3 of the book, pages 89–99.

More:

The slides in the following pages are taken from the material of the course "Introduction to Model Checking" held by Prof. Dr. Ir. Joost-Pieter Katoen at Aachen University.

# Overview and the contract of the contract of the contract of the contract of the contract of the contract of the contract of the contract of the contract of the contract of the contract of the contract of the contract of t

Introduction Modelling parallel systems Linear Time Properties Regular Properties Linear Temporal Logic Computation-Tree Logic Equivalences and Abstraction

# Overview and the company of the company of the company of the company of the company of the company of the company of the company of the company of the company of the company of the company of the company of the company of

Introduction Modelling parallel systems Linear Time Properties state-based and linear time view definition of linear time properties invariants and safety liveness and fairness Regular Properties Linear Temporal Logic Computation-Tree Logic Equivalences and Abstraction

#### State-based view of  $TS$  sbv2.3-1

# transition system  $T = (S, Act, \rightarrow, S_0, AP, L)$

#### State-based view of  $TS$  sbv2.3-1

# transition system  $T = (S, Act, \rightarrow, S_0, AP, L)$

#### Act for modeling interactions/communication

#### *AP, L* for specifying properties

# transition system  $T = (S, Act, \rightarrow, S_0, AP, L)$

- Act for modeling interactions/communication and specifying fairness assumptions
- *AP, L* for specifying properties

transition system 
$$
T = (S, Act, \rightarrow, S_0, AP, L)
$$

abstraction from actions

state graph *G<sup>T</sup>*

*•* set of nodes = state space *S*

⏐ <u>\</u>

⏐

*•* edges = transitions without action label

- Act for modeling interactions/communication and specifying fairness assumptions
- *AP, L* for specifying properties

transition system 
$$
T = (S, Act, \rightarrow, S_0, AP, L)
$$

abstraction from actions

state graph *G<sup>T</sup>*

• set of nodes = state space S

⏐ <u>\</u>

⏐

*•* edges = transitions without action label

use standard notations for graphs, e.g.,

$$
Post(s) = \{t \in S : s \to t\}
$$

$$
Pre(s) = \{u \in S : u \to s\}
$$

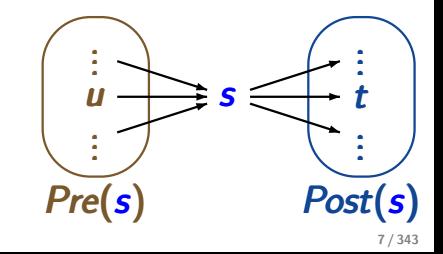

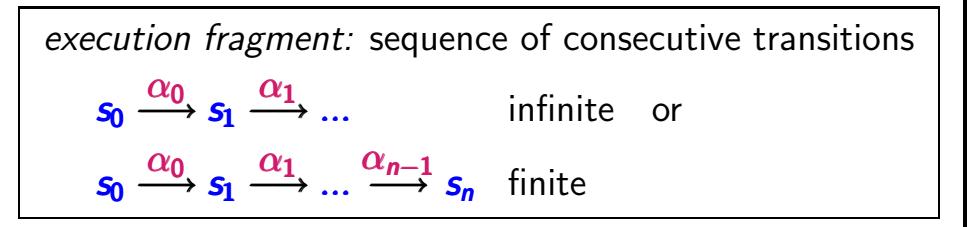

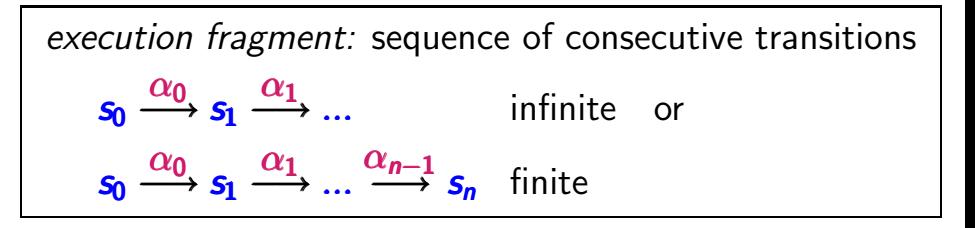

*path fragment:* sequence of states arising from the projection of an execution fragment to the states

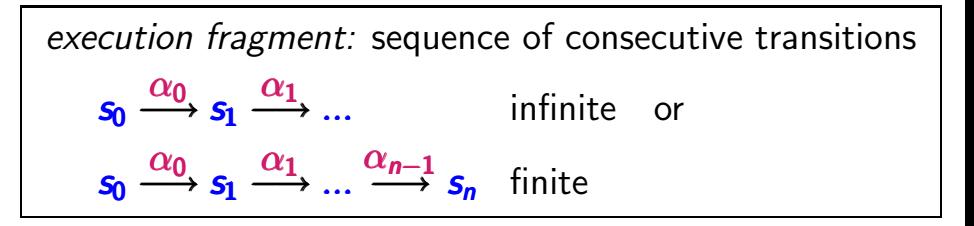

*path fragment:* sequence of states arising from the projection of an execution fragment to the states  $\pi = s_0 s_1 s_2 \dots$  infinite or  $\pi = s_0 s_1 \dots s_n$  finite such that  $s_{i+1} \in Post(s_i)$  for all  $i < |\pi|$ 

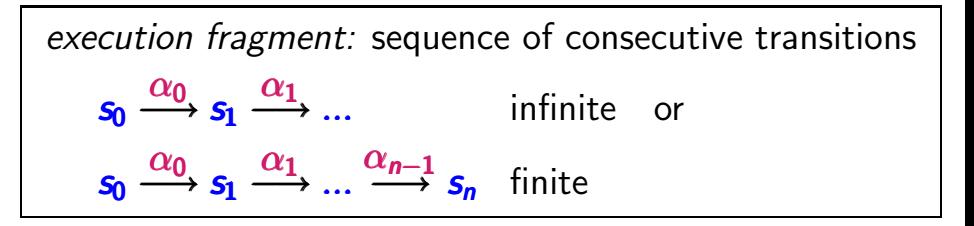

*path fragment:* sequence of states arising from the projection of an execution fragment to the states  $\pi = s_0 s_1 s_2 \dots$  infinite or  $\pi = s_0 s_1 \dots s_n$  finite such that  $s_{i+1} \in Post(s_i)$  for all  $i < |\pi|$ 

initial: if  $s_0 \in S_0 =$  set of initial states

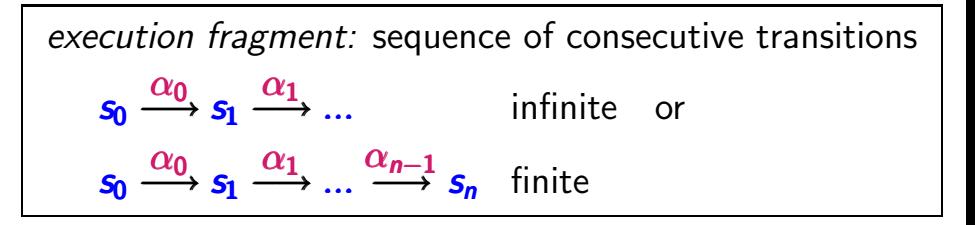

*path fragment:* sequence of states arising from the projection of an execution fragment to the states  $\pi = s_0 s_1 s_2 \dots$  infinite or  $\pi = s_0 s_1 \dots s_n$  finite such that  $s_{i+1} \in Post(s_i)$  for all  $i < |\pi|$ 

initial: if  $s_0 \in S_0 =$  set of initial states maximal: if infinite or ending in a terminal state *path fragment:* sequence of states  $\pi = s_0 s_1 s_2 \dots$  infinite or  $\pi = s_0 s_1 \dots s_n$  finite s.t.  $s_{i+1} \in Post(s_i)$  for all  $i < |\pi|$ 

initial: if  $s_0 \in S_0$  = set of initial states maximal: if infinite or ending in terminal state path of  $TST \cong$  initial, maximal path fragment *path fragment:* sequence of states  $\pi = s_0 s_1 s_2 \dots$  infinite or  $\pi = s_0 s_1 \dots s_n$  finite s.t.  $s_{i+1} \in Post(s_i)$  for all  $i < |\pi|$ 

initial: if  $s_0 \in S_0$  = set of initial states maximal: if infinite or ending in terminal state

path of TS  $T \cong$  initial, maximal path fragment path of state  $s \triangleq$  maximal path fragment starting in state *s*

*path fragment:* sequence of states  $\pi = s_0 s_1 s_2 \dots$  infinite or  $\pi = s_0 s_1 \dots s_n$  finite s.t.  $s_{i+1} \in Post(s_i)$  for all  $i < |\pi|$ 

initial: if  $s_0 \in S_0$  = set of initial states maximal: if infinite or ending in terminal state

path of  $TST \cong$  initial, maximal path fragment path of state  $s \triangleq$  maximal path fragment starting in state *s*

 $Paths(T) = set of all initial, maximal path fragments$  $Paths(s) = set of all maximal path fragments$ starting in state *s*

#### Paths of a  $TS$  sbv $2.33$

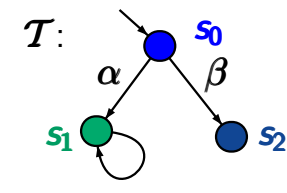

#### How many paths are there in *T* ?

#### Paths of a  $TS$  sbv $2.33$

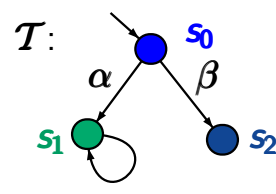

# How many paths are there in  $T$ ?

*answer*: 2, namely  $s_0 s_1 s_1 s_1 ...$  and  $s_0 s_2$ 

#### Paths of a  $TS$  and its states sby  $\sum_{\text{max3-3}}$

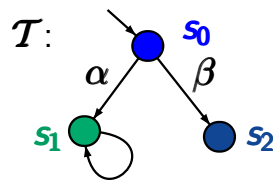

How many paths are there in  $T$ ?

*answer*: 2, namely  $s_0 s_1 s_1 s_2 \dots$  and  $s_0 s_2$ 

**Paths**(
$$
s_1
$$
) = set of all maximal paths fragments starting in  $s_1$   
= { $s_1^{\omega}$ } where  $s_1^{\omega} = s_1 s_1 s_1 s_1 ...$ 

#### Paths of a  $TS$  and its states sby  $\sum_{\text{max3-3}}$

*T* :  $\alpha$ *s*0 *s*<sup>1</sup> *s*<sup>2</sup>

How many paths are there in  $T$ ?

*answer*: 2, namely  $s_0 s_1 s_1 s_2 \dots$  and  $s_0 s_2$ 

| $Paths(s_1)$                                                  | = set of all maximal paths fragments<br>starting in $s_1$ |
|---------------------------------------------------------------|-----------------------------------------------------------|
| $= \{s_1^{\omega}\}$ where $s_1^{\omega} = s_1 s_1 s_1 \dots$ |                                                           |
| $Paths_{fin}(s_1)$                                            | = set of all finite path fragments<br>starting in $s_1$   |
| $= \{s_1^n : n \in \mathbb{N}, n \ge 1\}$                     |                                                           |

# Overview and the company of the company of the company of the company of the company of the company of the company of the company of the company of the company of the company of the company of the company of the company of

Introduction Modelling parallel systems Linear Time Properties state-based and linear time view definition of linear time properties invariants and safety liveness and fairness Regular Properties Linear Temporal Logic Computation-Tree Logic Equivalences and Abstraction

# Overview and the company of the company of the company of the company of the company of the company of the company of the company of the company of the company of the company of the company of the company of the company of

Introduction Modelling parallel systems Linear Time Properties state-based and linear time view definition of linear time properties invariants and safety liveness and fairness Regular Properties Linear Temporal Logic Computation-Tree Logic Equivalences and Abstraction

#### Linear-time vs branching-time  $\text{Limes}$ .4-1

# Linear-time vs branching-time  $\frac{1}{2}$  Linear-time

transition system  

$$
\mathcal{T} = (S, Act, \rightarrow, S_0, AP, L)
$$

#### Linear-time vs branching-time  $\sum_{L_{T}B2.4-1}$

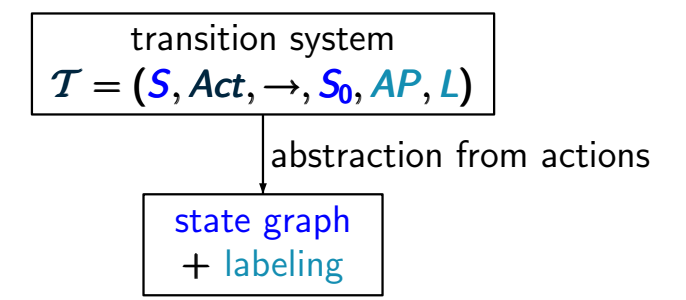

#### Linear-time vs branching-time  $\sum_{L_{T}B2.4-1}$

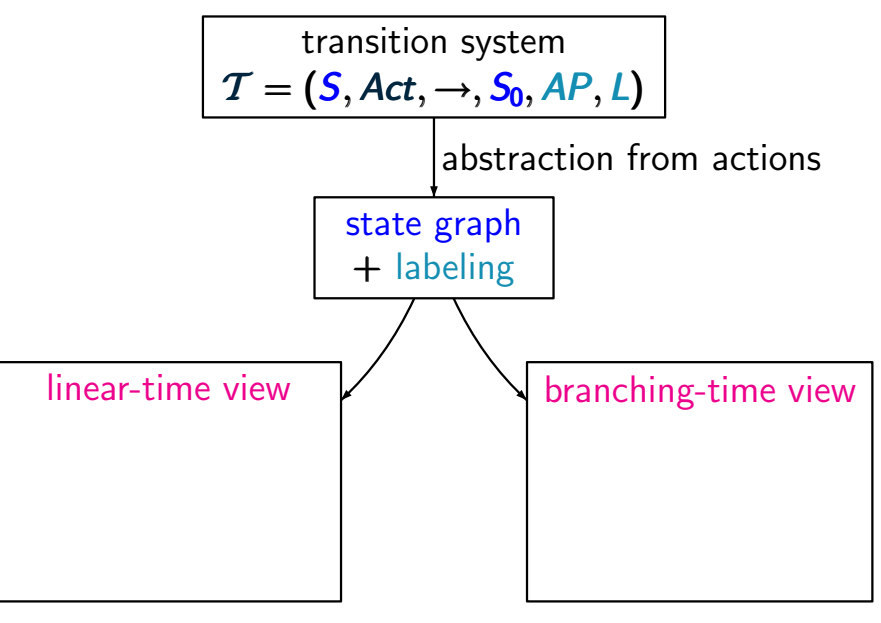

#### Linear-time vs branching-time  $\sum_{L_{T}B2.4-1}$

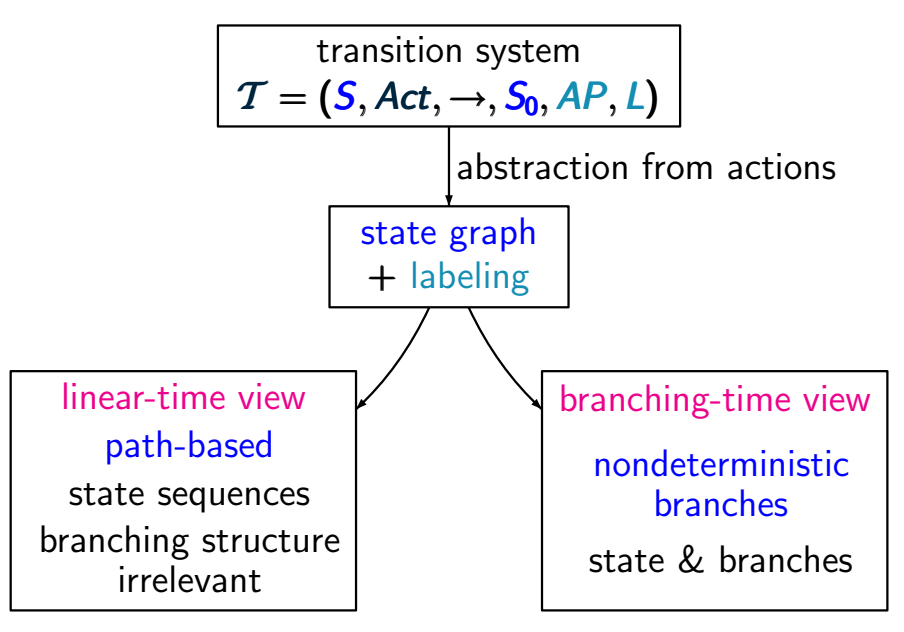

#### **Example: vending machine**  $\text{trace}(4, 4, 2)$

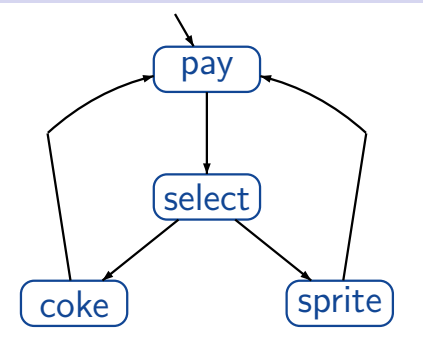

vending machine with 1 coin deposit select drink after having paid

#### **Example: vending machine**  $\sum_{LTB2.4-2}$

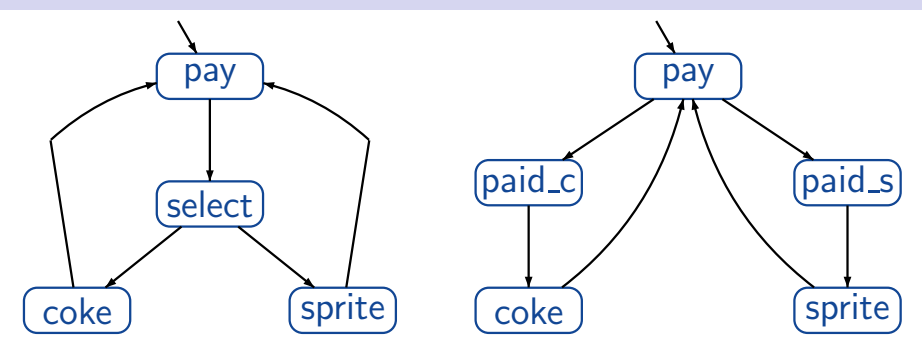

vending machine with 1 coin deposit select drink after having paid

vending machine with 2 coin deposits select drink by inserting the coin

#### Example: vending machine  $\sum_{LTB2.4-2}$

pay select coke sprite *insert coin*  $\beta$  and a set of  $\alpha$ *take coke take sprite*

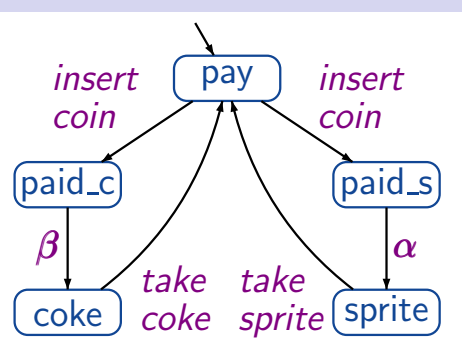

vending machine with 1 coin deposit select drink after having paid

vending machine with 2 coin deposits select drink by inserting the coin

#### **Example: vending machine**  $\sum_{LTP2.4-2}$

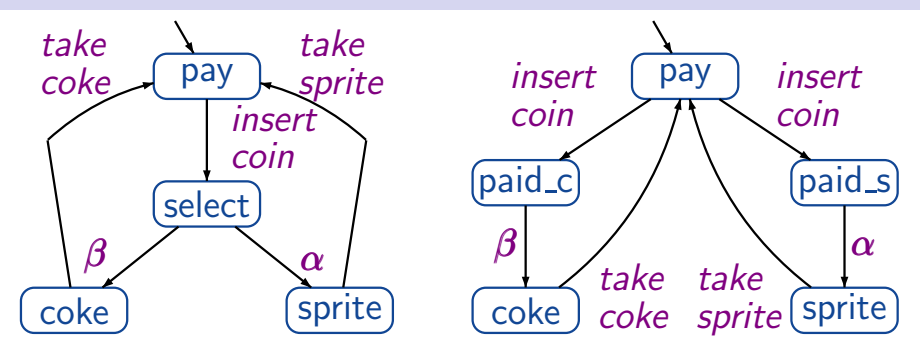

*state based view*: abstracts from actions and projects onto atomic propositions, e.g.  $AP = \{coke, sprite\}$ 

#### **Example: vending machine**  $\sum_{LTP2.4-2}$

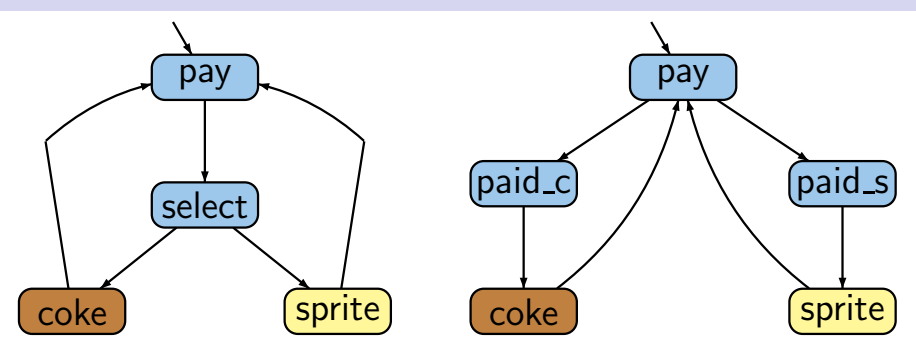

*state based view*: abstracts from actions and projects onto atomic propositions, e.g.  $AP = \{coke, sprite\}$ e.g.,  $L(\text{coke}) = {\text{coke}}$ ,  $L(\text{pay}) = \varnothing$ 

#### **Example: vending machine**  $\sum_{LTP2.4-2}$

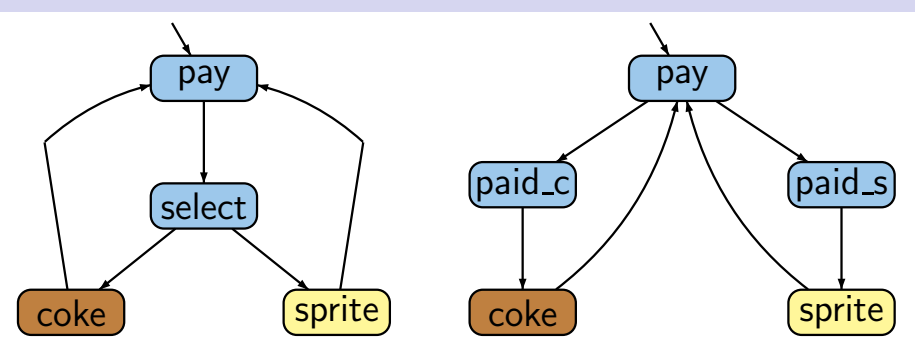

*state based view*: abstracts from actions and projects onto atomic propositions, e.g.  $AP = \{coke, sprite\}$ 

*linear time*: all observable behaviors are of the form  $\bigcirc$   $\bigcirc$ or

#### **Example: vending machine**  $\sum_{LTP2.4-3}$

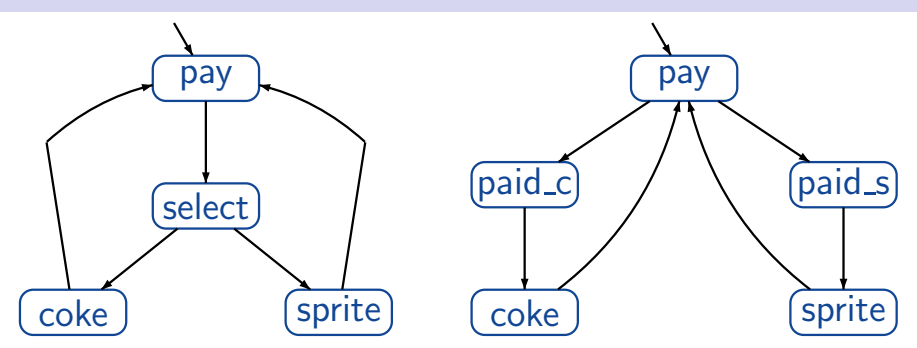

*state based view*: abstracts from actions and projects on atomc propositions, e.g.,  $AP = \{pay, drink\}$ 

#### **Example: vending machine**  $\sum_{LTP2.4-3}$

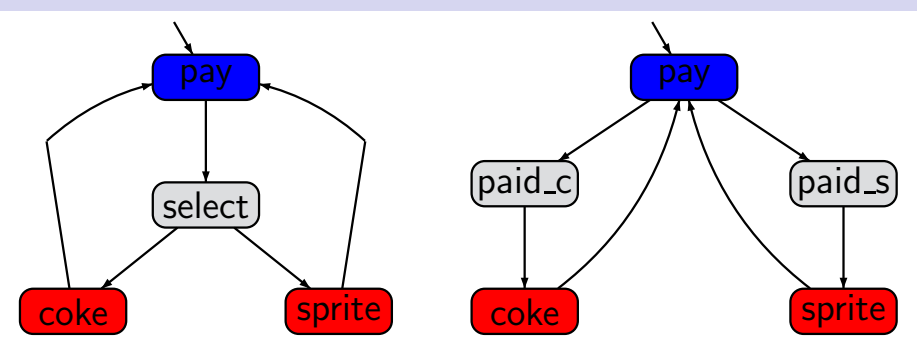

*state based view*: abstracts from actions and projects on atomc propositions, e.g.,  $AP = \{pay, drink\}$ 

#### **Example: vending machine**  $\sum_{LTP2.4-3}$

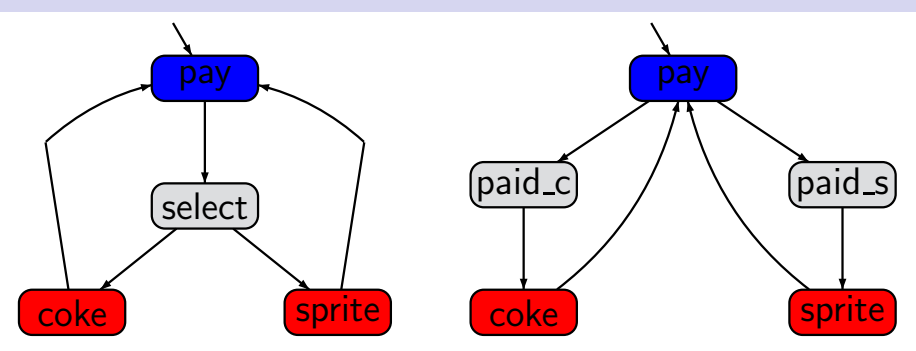

*state based view*: abstracts from actions and projects on atomc propositions, e.g.,  $AP = \{pay, drink\}$ *linear* & *branching time*: all observable behaviors have the form *...* 

#### Linear-time vs branching-time  $\sum_{m=2,41\text{-ractors}}$

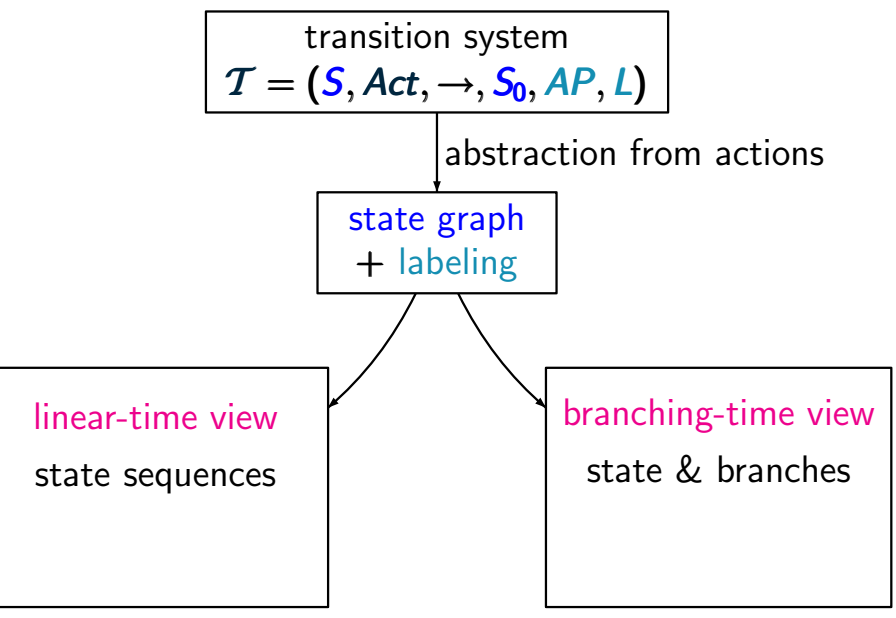

#### Linear-time vs branching-time  $\sum_{m=2,41\text{-ractors}}$

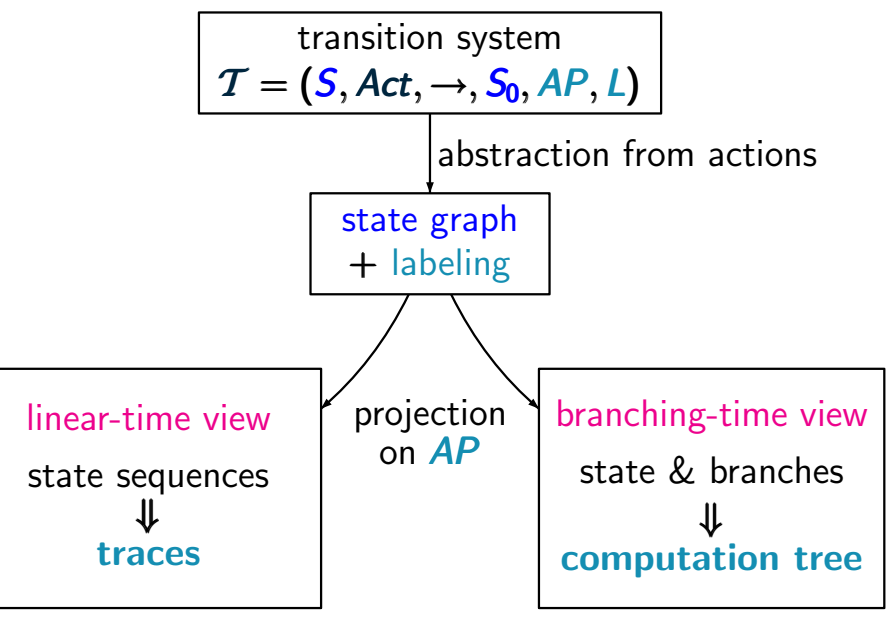

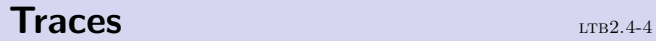

#### $Traces$  ltd.  $Traces$

# for TS with labeling function  $L: S \rightarrow 2^{AP}$

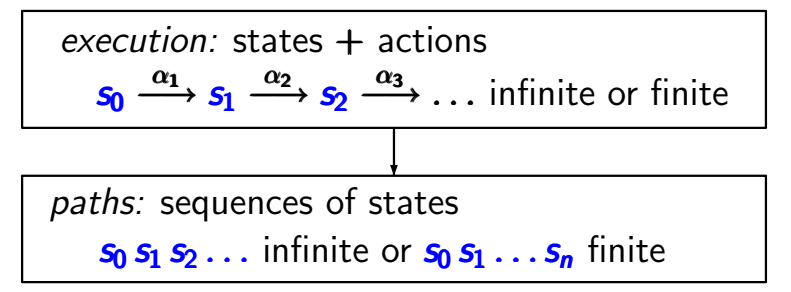

# for TS with labeling function  $L: S \rightarrow 2^{AP}$

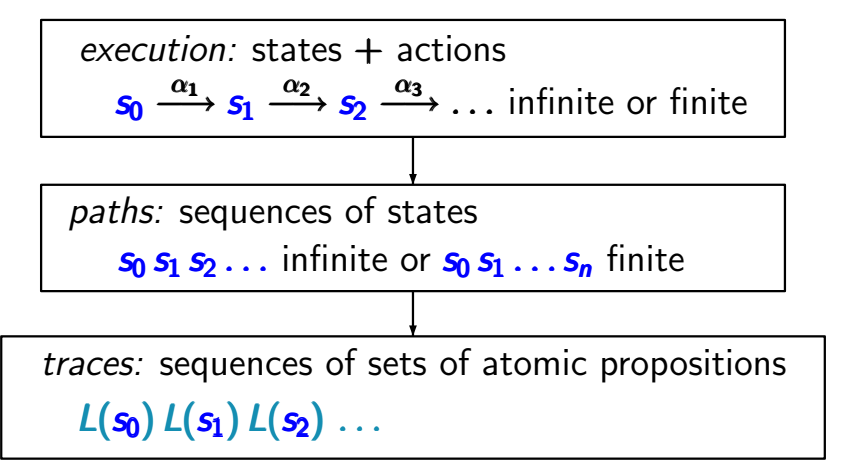

# for TS with labeling function  $L: S \rightarrow 2^{AP}$

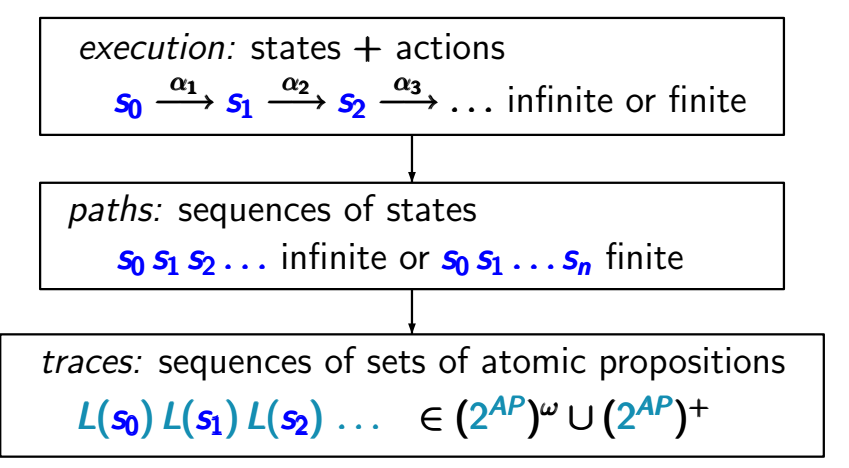

# for TS with labeling function  $L: S \rightarrow 2^{AP}$

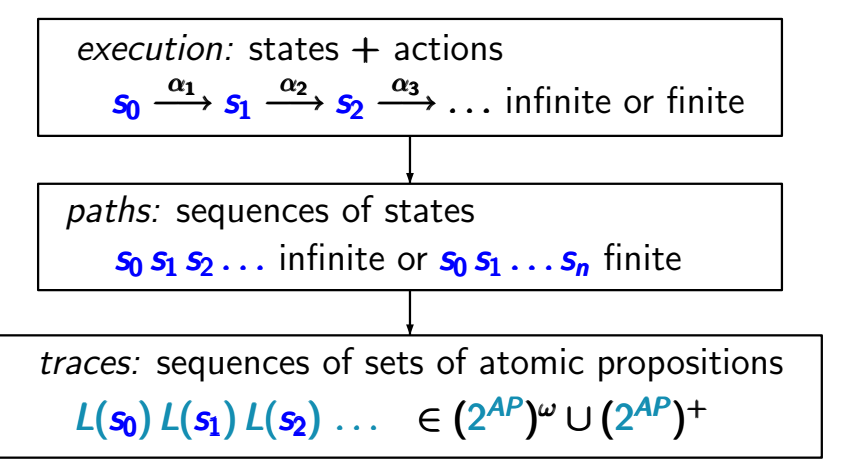

*for simplicity:* we often assume that the given TS has no terminal states

# for TS with labeling function  $L: S \rightarrow 2^{AP}$

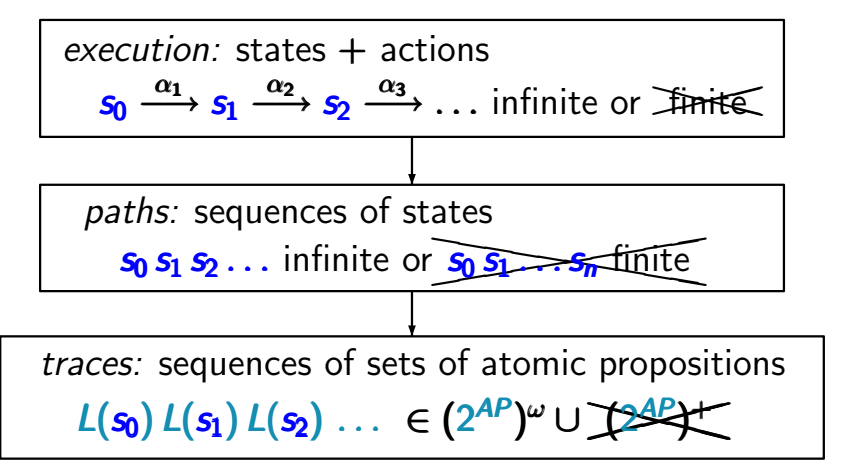

*for simplicity:* we often assume that the given TS has no terminal states

### **Treatment of terminal states**  $\frac{1}{2}$

perform standard graph algorithms to compute the reachable fragment of the given TS

 $Reach(T) =$  $\int$  set of states that are reachable from some initial state

perform standard graph algorithms to compute the reachable fragment of the given TS

**Reach**(
$$
T
$$
) = 
$$
\begin{cases} set of states that are reachablefrom some initial state\n\end{cases}
$$

for each reachable terminal state *s*:

*•* if *s* stands for an intended halting configuration then add a transition from *s* to a trap state:

perform standard graph algorithms to compute the reachable fragment of the given TS

 $Reach(T) =$  $\int$  set of states that are reachable from some initial state

for each reachable terminal state *s*:

*•* if *s* stands for an intended halting configuration then add a transition from *s* to a trap state:

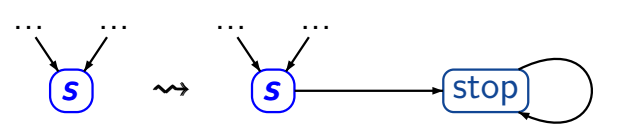

perform standard graph algorithms to compute the reachable fragment of the given TS

 $Reach(T) =$  $\int$  set of states that are reachable from some initial state

for each reachable terminal state *s*:

*•* if *s* stands for an intended halting configuration then add a transition from *s* to a trap state:

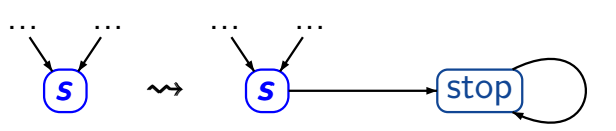

*•* if *s* stands for system fault, e.g., deadlock then correct the design before checking further properties

#### Let  $\tau$  be a TS

# $Trace(T) \stackrel{\text{def}}{=} \{ trace(\pi) : \pi \in Paths(T) \}$

# $Trace_{fin}(T) \stackrel{\text{def}}{=} \{ trace(\widehat{\pi}) : \widehat{\pi} \in Paths_{fin}(T) \}$

Let  $\tau$  be a TS  $Trace(T) \stackrel{\text{def}}{=} \{ trace(\pi) : \pi \in Paths(T) \}$ ↑ initial, maximal path fragment  $\text{Traces}_{\text{fin}}(T) \stackrel{\text{def}}{=} \{ \text{trace}(\widehat{\pi}) : \widehat{\pi} \in \text{Paths}_{\text{fin}}(T) \}$ ↑ initial, finite path fragment

Let  $T$  be a TS ← *without* terminal states

$$
Traces(T) \stackrel{\text{def}}{=} {trace(\pi) : \pi \in Paths(T)}
$$
  
initial, infinite path fragment

$$
\begin{array}{ll}\n\text{Traces}_{\text{fin}}(T) \stackrel{\text{def}}{=} \{ \text{trace}(\widehat{\pi}) : \widehat{\pi} \in \text{Paths}_{\text{fin}}(T) \} \\
\uparrow & \uparrow \\
\text{initial, finite path fragment}\n\end{array}
$$

Let  $T$  be a TS ← *without* terminal states

$$
Traces(T) \stackrel{\text{def}}{=} \{ trace(\pi) : \pi \in Paths(T) \} \subseteq (2^{AP})^{\omega}
$$
  
initial, infinite path fragment

$$
\begin{array}{ll}\n\text{Traces}_{\text{fin}}(T) \stackrel{\text{def}}{=} \{ \text{trace}(\widehat{\pi}) : \widehat{\pi} \in \text{Paths}_{\text{fin}}(T) \} \subseteq (2^{AP})^* \\
\uparrow \\
\text{initial, finite path fragment}\n\end{array}
$$

Let T be a TS without terminal states.

 $Trace(T) \stackrel{\text{def}}{=} \{ trace(\pi) : \pi \in Paths(T) \} \subseteq (2^{AP})^{\omega}$  $\text{Traces}_{\text{fin}}(T) \stackrel{\text{def}}{=} \{ \text{trace}(\widehat{\pi}) : \widehat{\pi} \in \text{Paths}_{\text{fin}}(T) \} \subseteq (2^{AP})^*$ 

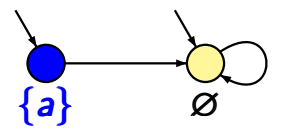

TS *T* with a single atomic proposition *a*

Let T be a TS without terminal states.

 $Trace(T) \stackrel{\text{def}}{=} \{ trace(\pi) : \pi \in Paths(T) \} \subseteq (2^{AP})^{\omega}$  $\text{Traces}_{\text{fin}}(T) \stackrel{\text{def}}{=} \{ \text{trace}(\widehat{\pi}) : \widehat{\pi} \in \text{Paths}_{\text{fin}}(T) \} \subseteq (2^{AP})^*$ 

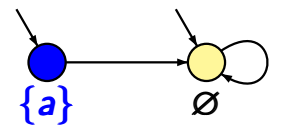

TS *T* with a single atomic proposition *a*

 $Traces(T) = \{ \{a\} \emptyset^{\omega}, \emptyset^{\omega} \}$  $\text{Traces}_{\text{fin}}(\mathcal{T}) = \{ \{a\}\varnothing^n : n \geq 0 \} \cup \{ \varnothing^m : m \geq 1 \}$ 

#### Mutual exclusion with semaphore  $\blacksquare$

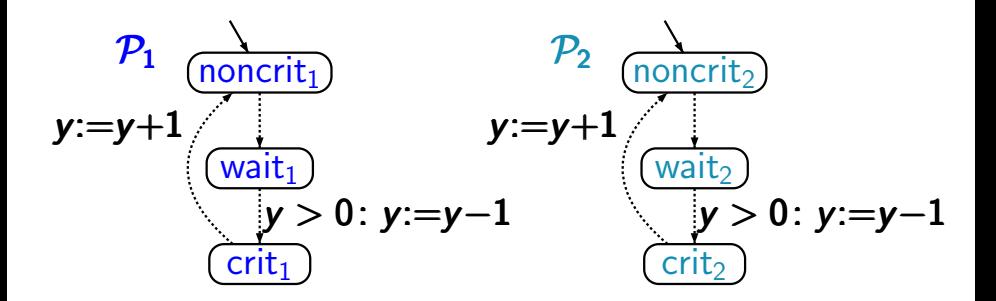

transition system  $T_{P_1||P_2}$  arises by unfolding the composite program graph *P*<sup>1</sup> *||| P*<sup>2</sup>

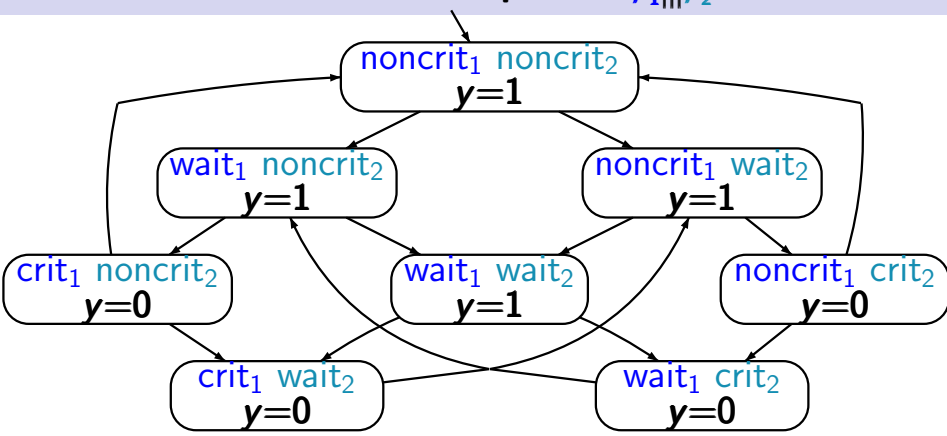

set of atomic propositions  $AP = \{crit_1, crit_2\}$ 

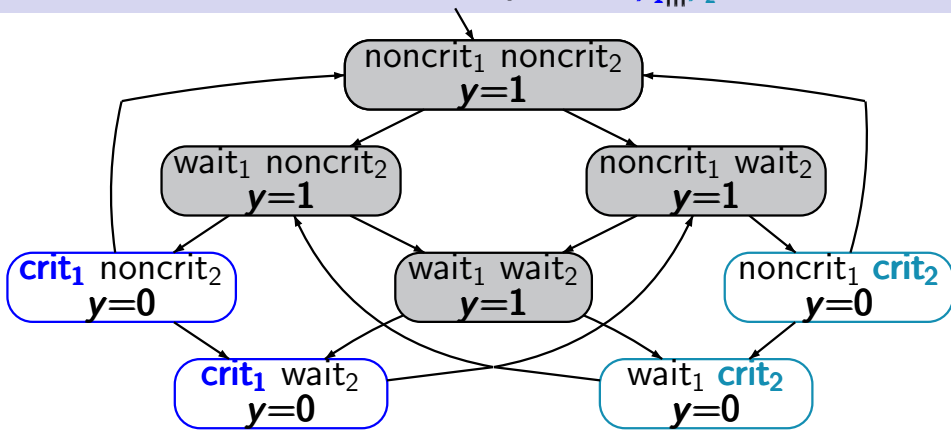

set of atomic propositions  $AP = \{crit_1, crit_2\}$ 

e.g., 
$$
L(\langle \text{noncrit}_1, \text{noncrit}_2, y=1 \rangle) =
$$
  
 $L(\langle \text{wait}_1, \text{noncrit}_2, y=1 \rangle) = \emptyset$ 

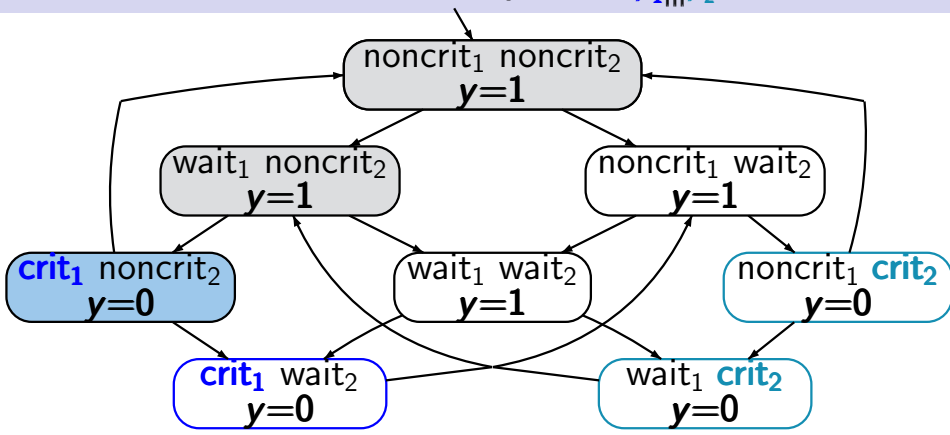

set of atomic propositions  $AP = \{crit_1, crit_2\}$  $\text{traces, e.g., } \varnothing \varnothing \text{ } \text{{\arctan}} \varnothing \varnothing \text{ } \text{{\arctan}} \varnothing \varnothing \text{ } \text{{\arctan}} \dots$ 

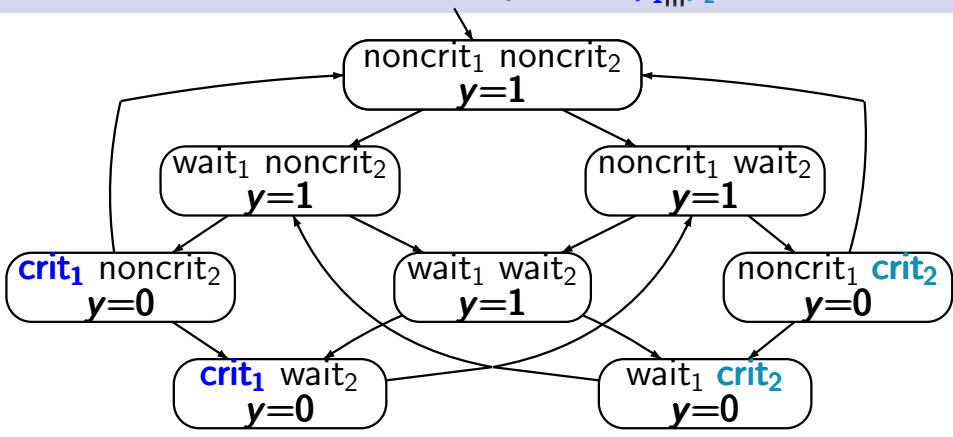

set of atomic propositions  $AP = \{crit_1, crit_2\}$  $\text{traces, e.g.,}$   $\varnothing \varnothing \{\text{crit}_1\} \varnothing \varnothing \{\text{crit}_1\} \varnothing \varnothing \{\text{crit}_1\} \dots$ ∅∅∅ *{*crit1*}* ∅ *{*crit2*} {* crit2*}* ∅ *... }*∅ *{*crit2*} {*crit2*} ...*

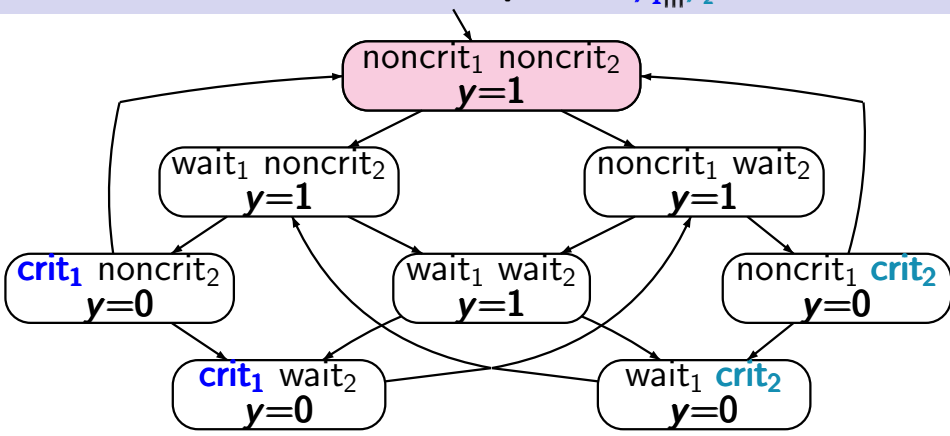

set of atomic propositions  $AP = \{crit_1, crit_2\}$  $\text{traces, e.g.,}$   $\varnothing \varnothing \{\text{crit}_1\} \varnothing \varnothing \{\text{crit}_1\} \varnothing \varnothing \{\text{crit}_1\} \dots$ ∅∅∅ *{*crit1*}* <sup>∅</sup> *{*crit2*} {* crit2*}* <sup>∅</sup> *... }*<sup>∅</sup> *{*crit2*} {*crit2*} ...* <sup>↑</sup> 59 / 343

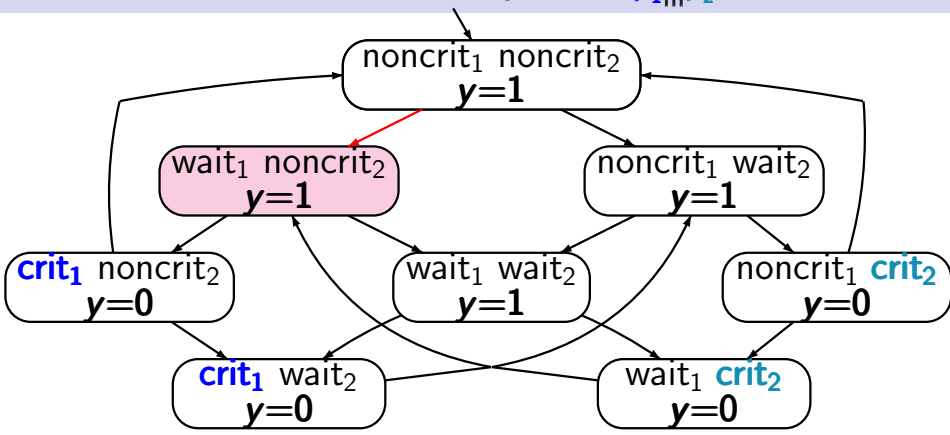

set of atomic propositions  $AP = \{crit_1, crit_2\}$  $\text{traces, e.g.,}$   $\varnothing \varnothing \{\text{crit}_1\} \varnothing \varnothing \{\text{crit}_1\} \varnothing \varnothing \{\text{crit}_1\} \dots$ ∅∅∅ *{*crit1*}* <sup>∅</sup> *{*crit2*} {* crit2*}* <sup>∅</sup> *... }*<sup>∅</sup> *{*crit2*} {*crit2*} ...* <sup>↑</sup> 60 / 343

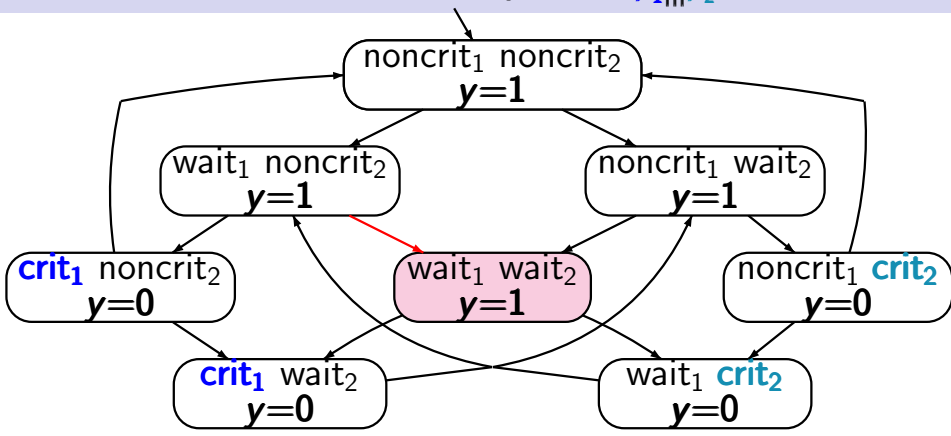

set of atomic propositions  $AP = \{crit_1, crit_2\}$  $\text{traces, e.g.,}$   $\varnothing \varnothing \{\text{crit}_1\} \varnothing \varnothing \{\text{crit}_1\} \varnothing \varnothing \{\text{crit}_1\} \dots$ ∅∅∅ *{*crit1*}* <sup>∅</sup> *{*crit2*} {* crit2*}* <sup>∅</sup> *... }*<sup>∅</sup> *{*crit2*} {*crit2*} ...* <sup>↑</sup> 61 / 343

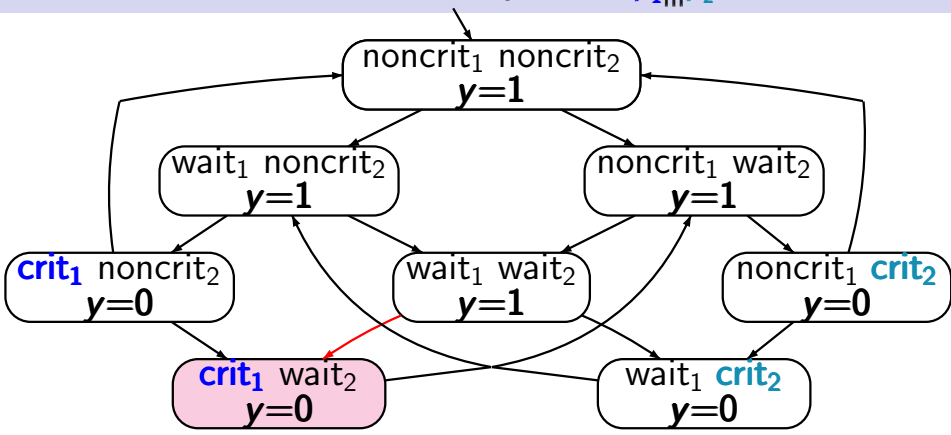

set of atomic propositions  $AP = \{crit_1, crit_2\}$  $\text{traces, e.g.,}$   $\varnothing \varnothing \{\text{crit}_1\} \varnothing \varnothing \{\text{crit}_1\} \varnothing \varnothing \{\text{crit}_1\} \dots$ ∅∅∅ *{*crit1*}* <sup>∅</sup> *{*crit2*} {* crit2*}* <sup>∅</sup> *... }*<sup>∅</sup> *{*crit2*} {*crit2*} ...* <sup>↑</sup> 62 / 343

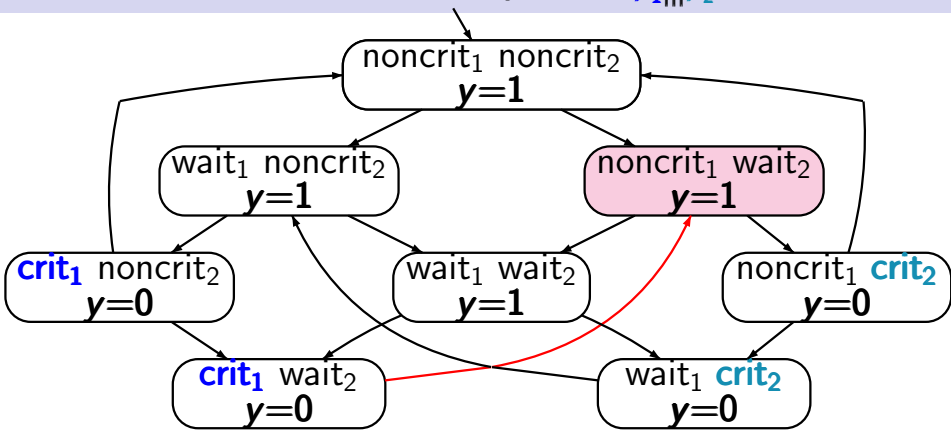

set of atomic propositions  $AP = \{crit_1, crit_2\}$  $\text{traces, e.g.,}$   $\varnothing \varnothing \{\text{crit}_1\} \varnothing \varnothing \{\text{crit}_1\} \varnothing \varnothing \{\text{crit}_1\} \dots$ ∅∅∅ *{*crit1*}* <sup>∅</sup> *{*crit2*} {* crit2*}* <sup>∅</sup> *... }*<sup>∅</sup> *{*crit2*} {*crit2*} ...* <sup>↑</sup> 63 / 343

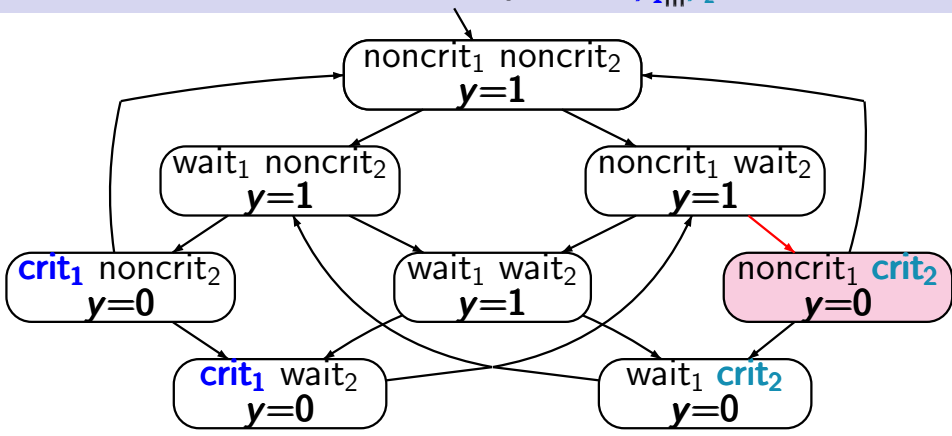

set of atomic propositions  $AP = \{crit_1, crit_2\}$  $\text{traces, e.g.,}$   $\varnothing \varnothing \{\text{crit}_1\} \varnothing \varnothing \{\text{crit}_1\} \varnothing \varnothing \{\text{crit}_1\} \dots$ ∅∅∅ *{*crit1*}* <sup>∅</sup> *{*crit2*} {* crit2*}* <sup>∅</sup> *... }*<sup>∅</sup> *{*crit2*} {*crit2*} ...* <sup>↑</sup> 64 / 343

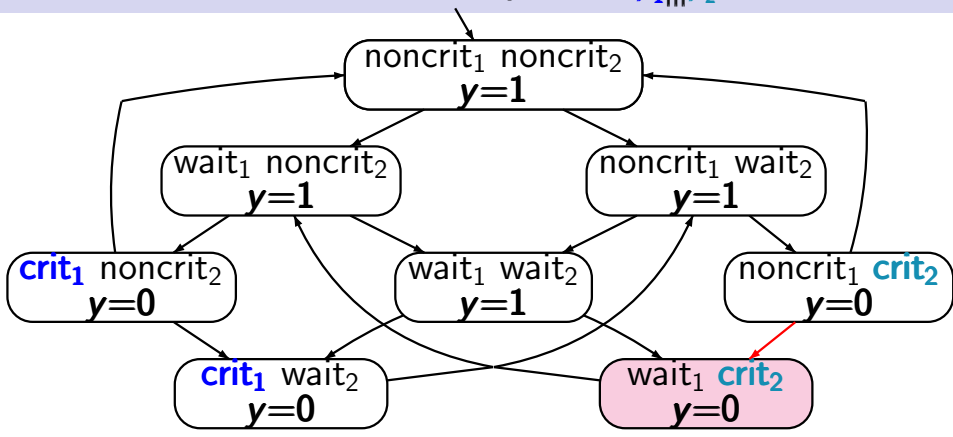

set of atomic propositions  $AP = \{crit_1, crit_2\}$  $\text{traces, e.g.,}$   $\varnothing \varnothing \{\text{crit}_1\} \varnothing \varnothing \{\text{crit}_1\} \varnothing \varnothing \{\text{crit}_1\} \dots$ ∅∅∅ *{*crit1*}* <sup>∅</sup> *{*crit2*} {* crit2*}* <sup>∅</sup> *... }*<sup>∅</sup> *{*crit2*} {*crit2*} ...* <sup>↑</sup> 65 / 343

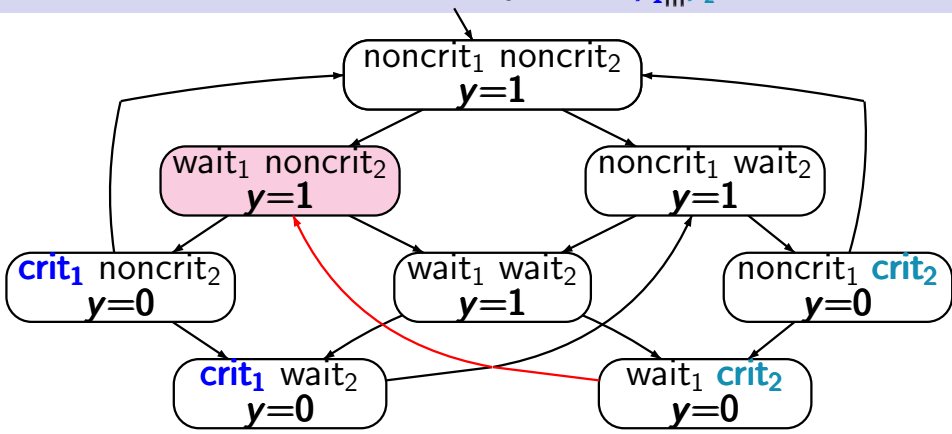

set of atomic propositions  $AP = \{crit_1, crit_2\}$  $\text{traces, e.g.,}$   $\varnothing \varnothing \{\text{crit}_1\} \varnothing \varnothing \{\text{crit}_1\} \varnothing \varnothing \{\text{crit}_1\} \dots$ ∅∅∅ *{*crit1*}* ∅ *{*crit2*} {* crit2*}* ∅ *... }*∅ *{*crit2*} {*crit2*} ...*

# Mutual exclusion with semaphor  $\mathcal{T}_{\mathcal{P}_1|||\mathcal{P}_2}$   $\blacksquare$

 $noncrit<sub>1</sub> noncrit<sub>2</sub>$ *y*=1  $wait_1$  noncrit $2$ *y*=1  $n$ oncrit<sub>1</sub> wait *y*=1  $\overline{\text{crit}_1}$  noncrit<sub>2</sub> *y*=0  $\overline{\text{wait}_1}$  wait *y*=1 noncrit<sub>1</sub> crit<sub>2</sub> *y*=0  $crit<sub>1</sub>$  wait *y*=0 wait<sub>1</sub> crit<sub>2</sub> *y*=0

set of propositions  $AP = \{wait_1, crit_1, wait_2, crit_2\}$ 

noncrit<sub>1</sub> noncrit<sub>2</sub> *y*=1  $\overline{\text{wait}}$  noncrit $\overline{z}$ *y*=1 noncrit<sub>1</sub> wait *y*=1  $\overline{\text{crit}}_1$  noncrit $\overline{2}$ *y*=0  $\overline{\text{wait}_1}$  wait *y*=1  $\overline{\text{noncrit}_1}$  crit<sub>2</sub> *y*=0  $crit<sub>1</sub>$  wait *y*=0 wait<sub>1</sub> crit<sub>2</sub> *y*=0

set of propositions  $AP = \{wait_1, crit_1, wait_2, crit_2\}$ 

e.g.,  $L(\langle \text{noncrit}_1, \text{noncrit}_2, y=1 \rangle) = \varnothing$ *L*( $\langle \text{wait}_1, \text{crit}_2, \gamma = 1 \rangle$ ) =  $\{ \text{wait}_1, \text{crit}_2 \}$ 

noncrit<sub>1</sub> noncrit<sub>2</sub> *y*=1  $\overline{\text{wait}}_1$  noncrit $\overline{z}$ *y*=1  $n$ oncrit<sub>1</sub> wait *y*=1  $\overline{\text{crit}_1}$  noncrit<sub>2</sub> *y*=0  $\overline{\text{wait}_1}$  wait *y*=1  $\overline{\text{noncrit}_1}$  crit<sub>2</sub> *y*=0  $crit<sub>1</sub>$  wait *y*=0 wait<sub>1</sub> crit<sub>2</sub> *y*=0

set of propositions  $AP = \{wait_1, crit_1, wait_2, crit_2\}$ 

traces, e.g.,

 $\varnothing\left(\{\textsf{wait}_1\} \, \{\textsf{wait}_1,\textsf{wait}_2\} \, \{\textsf{wait}_1,\textsf{crit}_2\}\right)^\omega$ 

noncrit<sub>1</sub> noncrit<sub>2</sub> *y*=1  $wait_1$  noncrit $2$ *y*=1  $n$ oncrit<sub>1</sub> wait *y*=1  $\overline{\text{crit}_1}$  noncrit $\overline{z}$ *y*=0 wait<sub>1</sub> wait<sub>2</sub> *y*=1  $\overline{\text{noncrit}_1}$  crit<sub>2</sub> *y*=0  $crit<sub>1</sub>$  wait<sub>2</sub> *y*=0 wait<sub>1</sub> crit<sub>2</sub> *y*=0

set of propositions  $AP = \{wait_1, crit_1, wait_2, crit_2\}$ 

traces, e.g.,

 $\varnothing\left(\{\textsf{wait}_1\} \, \{\textsf{wait}_1,\textsf{wait}_2\} \, \{\textsf{wait}_1,\textsf{crit}_2\}\right)^\omega$